### Числа в памяти компьютера

### Цифровые технологии

■ Вся информации в памяти компьютера хранится в двоичном виде.

Числовая информация

Целые числа Вещественные числа

### Представление целых чисел

### Положительные

### Отрицательные

Хранятся в компьютере в прямом коде

Хранятся в компьютере в дополнительном коде

## Ячейка

- Часть памяти, в которой хранится число, называется ячейкой.
- $\blacksquare$  Минимальный размер ячейки 8 бит или 1 байт.

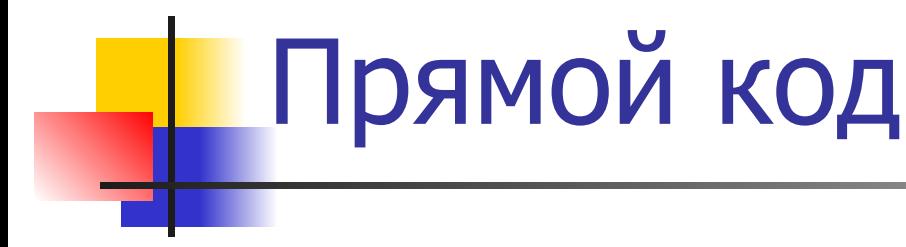

- $\blacksquare$  25<sub>10</sub>=11001<sub>2</sub>
- $\blacksquare$  25<sub>10</sub>=00011001<sub>2</sub>
- $\blacksquare$  => 0011001 представление целого положительного числа 25 в двоичном виде.

### $\Rightarrow$  110111111 представление целого отрицательного числа -25 в двоичном виде.

- 3. Дополнительный код (+1) 11100111
- 2. Обратный код (инверсия прямого кода) 11100110
- 1. Прямой код модуля числа 00011001
- $-25_{10}$

### Отрицательное число

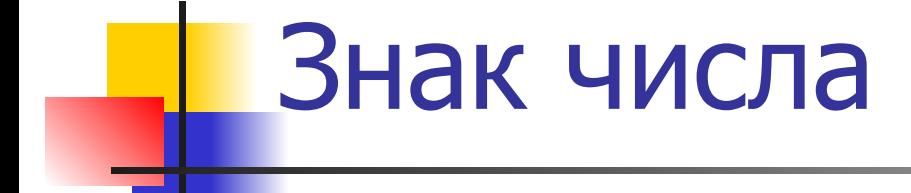

**• Самый старший разряд хранит знак** числа.

### 00011001 11100111

Число положительное Число отрицательное

Диапазон значений для 8-разрядной ячейки

• Минимальное число  $10000000<sub>2</sub>=-128<sub>10</sub>$ Максимальное число  $0111111_{2}=127$ <sub>10</sub> -128≤x≤127

> или  $-2^7$ ≤x≤ 2<sup>7</sup>-1

### Диапазон значений

**• Для 16-разрядной ячейки** -32 768≤x≤32 767 или  $-2^{15}$ ≤x≤ 2<sup>15</sup>-1 ■ Для 32-разрядной ячейки -2 147 483 648≤x≤2 147 483 647 или  $-2^{31}$ ≤x≤ 2<sup>31</sup>-1

### Переполнение

- **Выход результатов вычислений за** границы допустимого диапазона, следовательно результат вычислений неправильный.
- **Переполнение при вычислениях с** целыми числами не вызывает прерывания работы процессора.

## Представление вещественных чисел

Всякое вещественное число можно записать в виде:

 $X= m^*p^n$ ,

где

m - мантисса, p – основание, n – порядок. Пример: 15,044=0,15044\*10<sup>2</sup>

## Хранение вещественных чисел

- 32-разрядная ячейка –одинарная точность,
- 64-разрядная ячейка –двойная точность

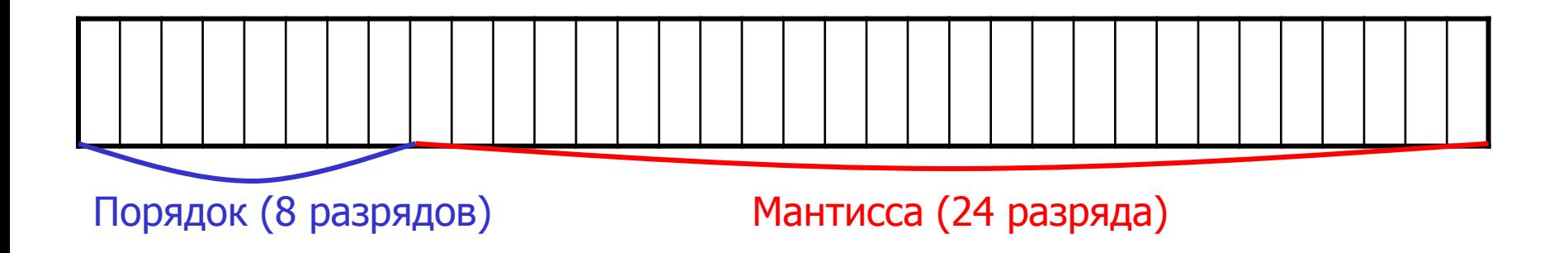

Особенности работы компьютера с вещественными числами

- $\blacksquare$  Выход за диапазон (переполнение) аварийная ситуация для процессора, который прерывает свою работу.
- Результаты машинных вычислений с вещественными числами содержат погрешность. При использовании двойной точности эта погрешность уменьшается.

# Задание

**• Записать внутреннее представление** десятичных чисел:

28, -28

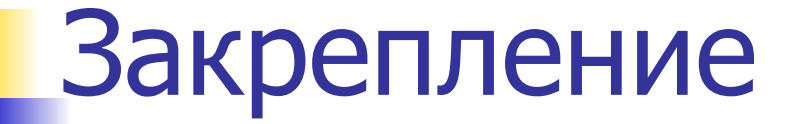

Учебник стр. 136

- $\blacksquare$  1 вар. № 3(а, б, в)
- 2 вар. № 3(г, д, е)

### Домашнее задание

■ Учебник §19 стр. 132-136, № 4